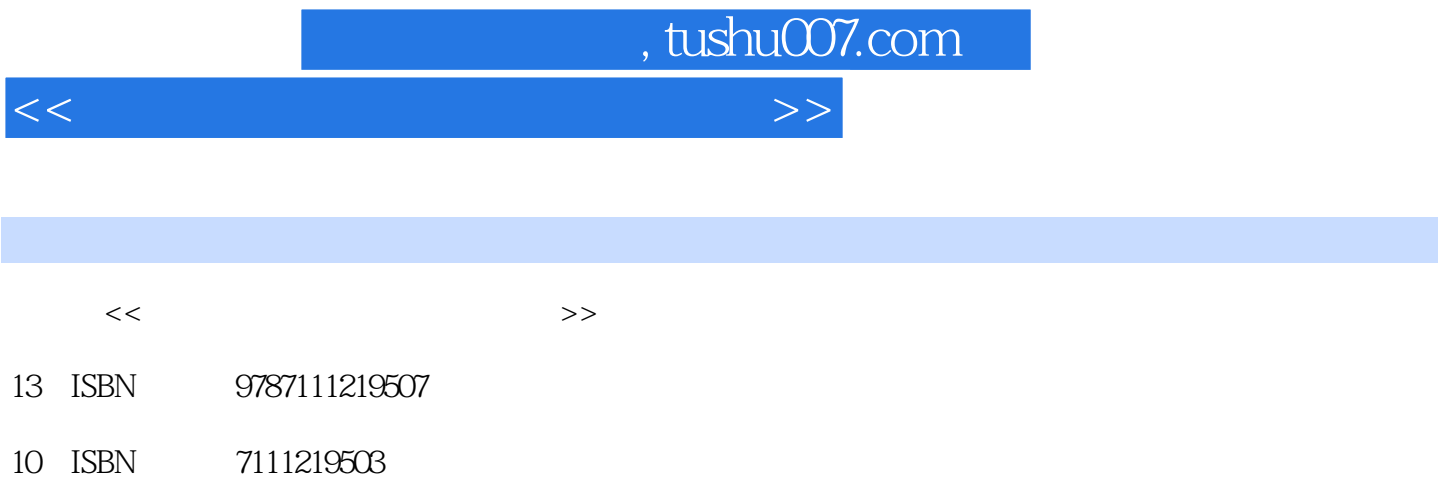

出版时间:2007-8

页数:236

PDF

更多资源请访问:http://www.tushu007.com

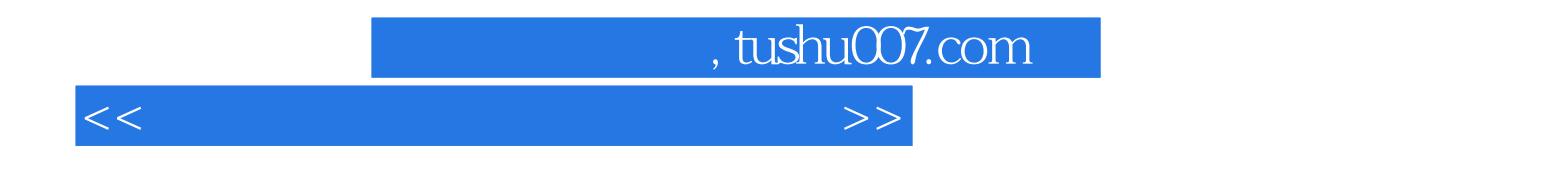

 $1$  , and  $\sim$  1 , and 2 , and 2 , and 2 , and 2 , and 2 , and 2 , and 2 , and 2 , and 2 , and 2 , and 2 , and 2 , and 2 , and 2 , and 2 , and 2 , and 2 , and 2 , and 2 , and 2 , and 2 , and 2 , and 2 , and 2 , and 2 , an

 $,$  tushu007.com

## <<新手互动学电脑常用工具软件>>

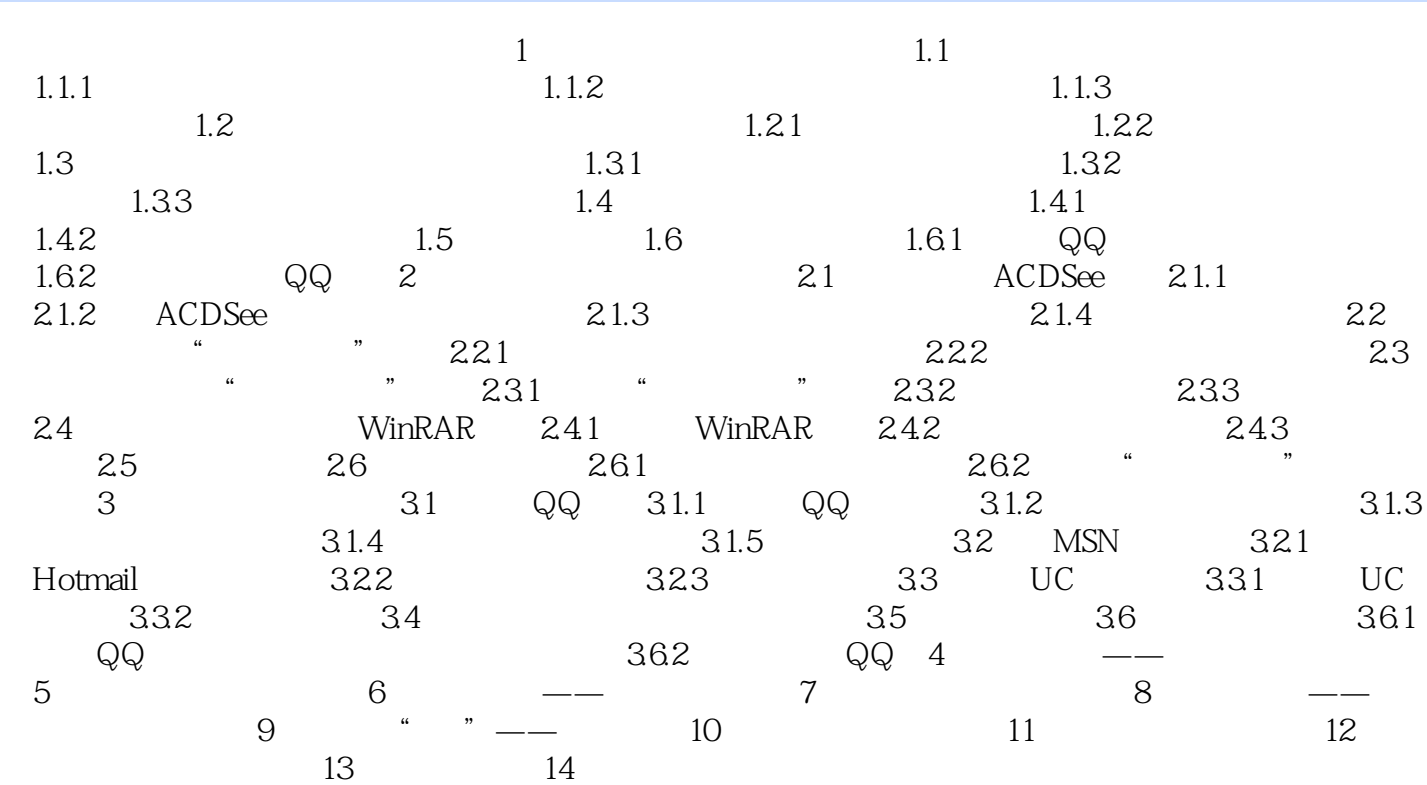

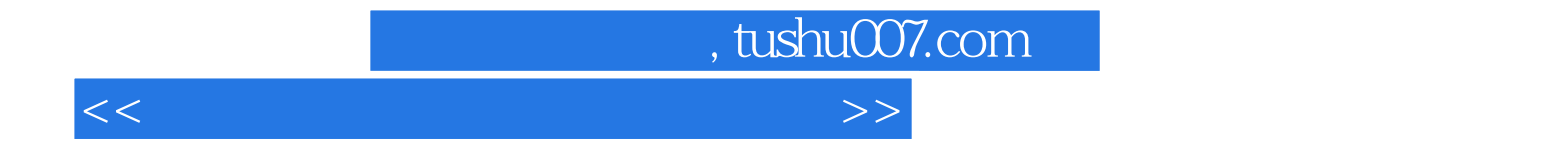

本站所提供下载的PDF图书仅提供预览和简介,请支持正版图书。

更多资源请访问:http://www.tushu007.com